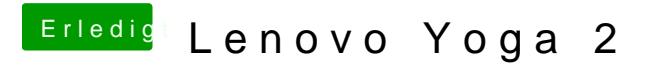

Beitrag von pospich0815 vom 7. Juni 2019, 11:16

Oh ok . Zuerst googlen hätte wohl dich geholfen.